## **Oriflammes** Aile d'Avion 54x240cm Recto Verso 2000 24, avenue de Bruxelles / 13127 VITROLLES // 0442 401 4

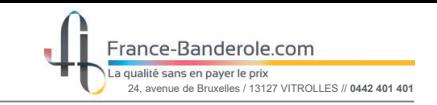

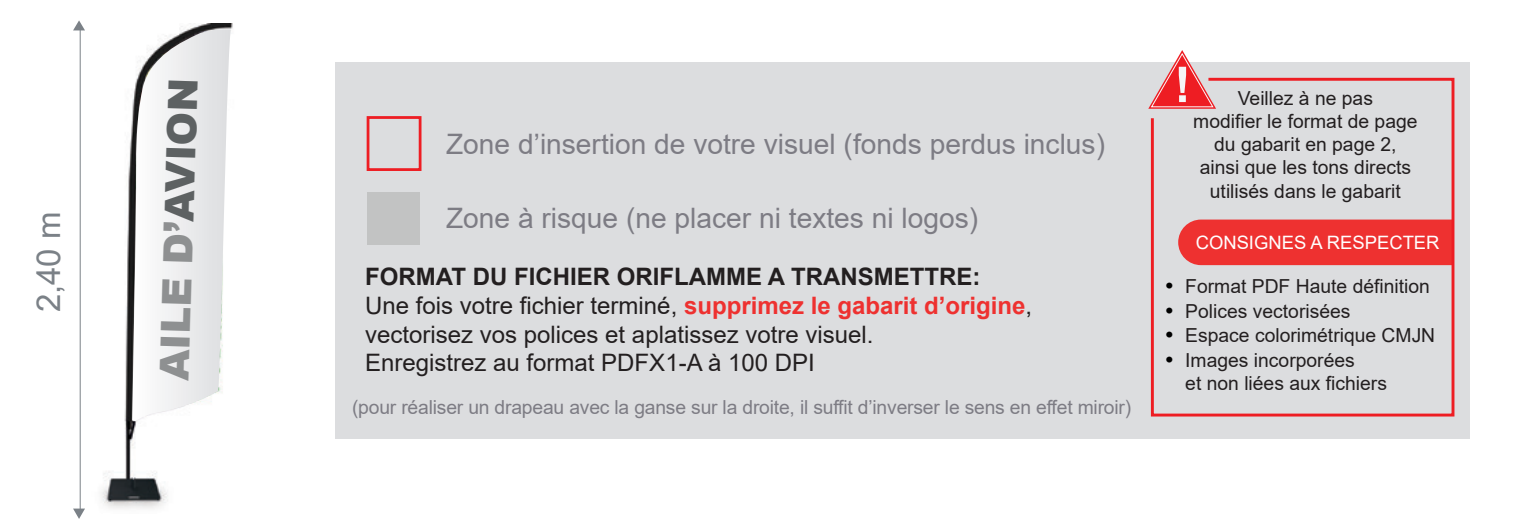

Taille de la voile ganse incluse : 540mm (L) x 1900mm (H)

Echelle 100% (taille réelle d'impression)

**Gabarit** 

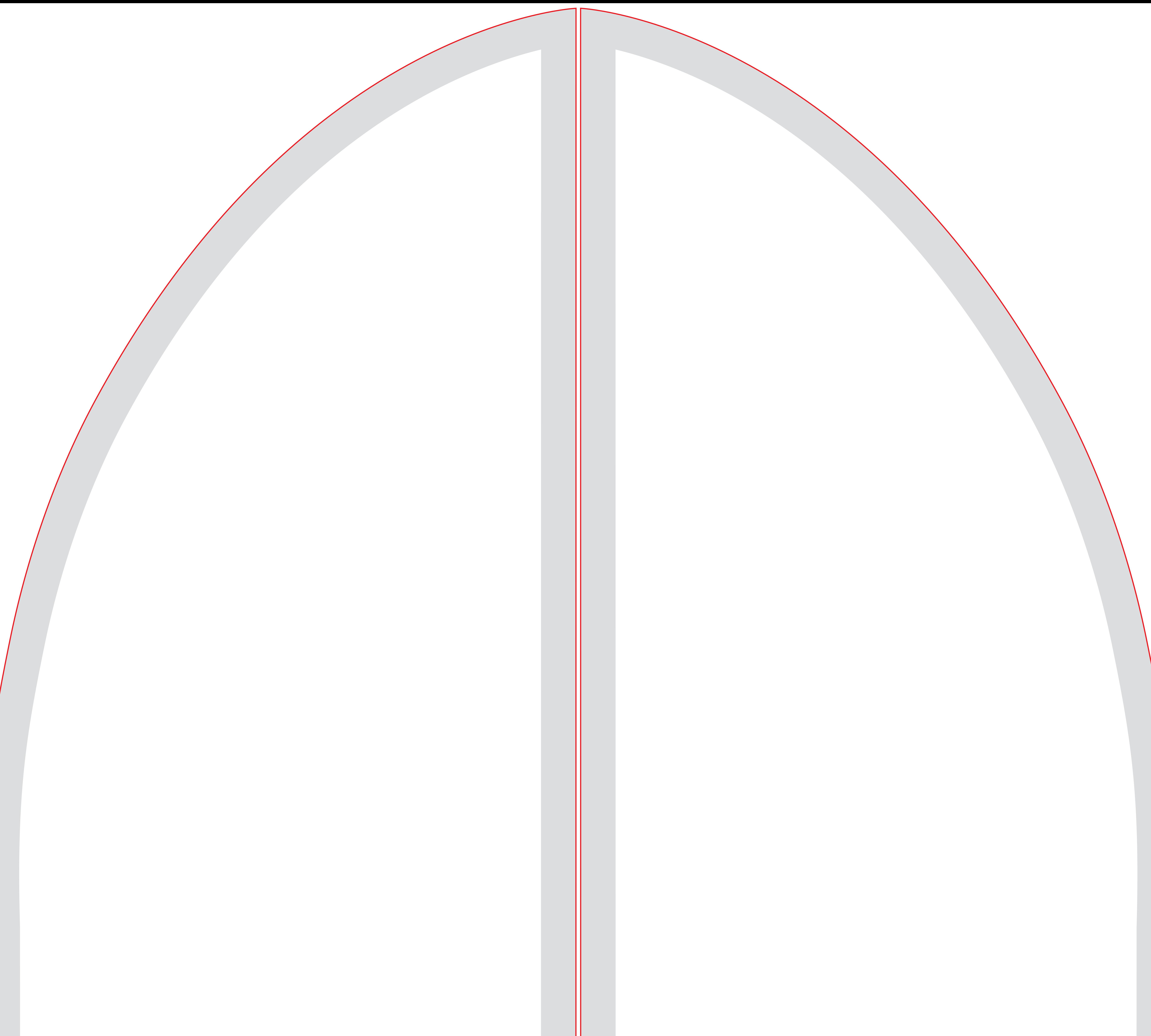

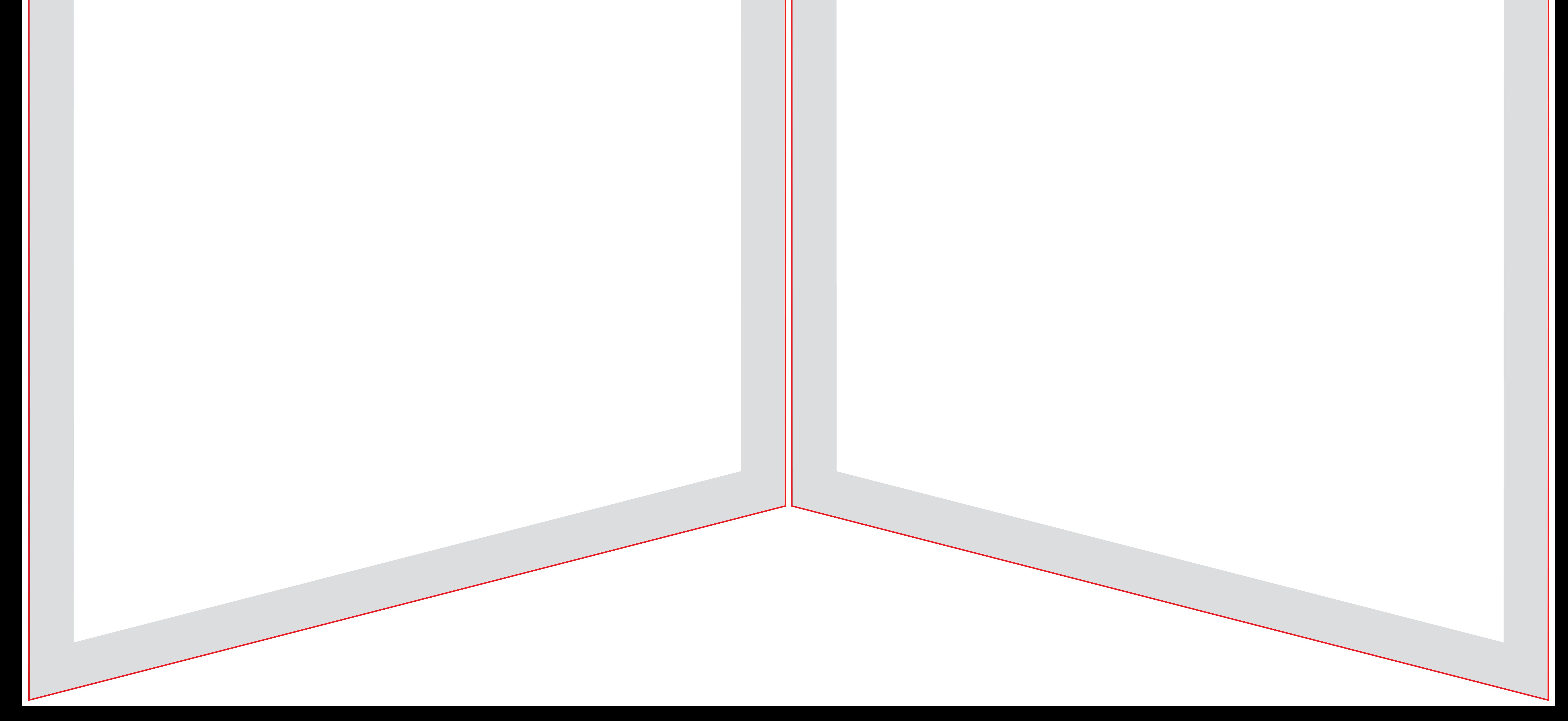